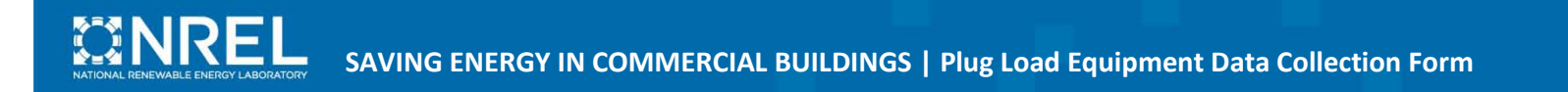

## **Plug Load Equipment Data Collection Form**

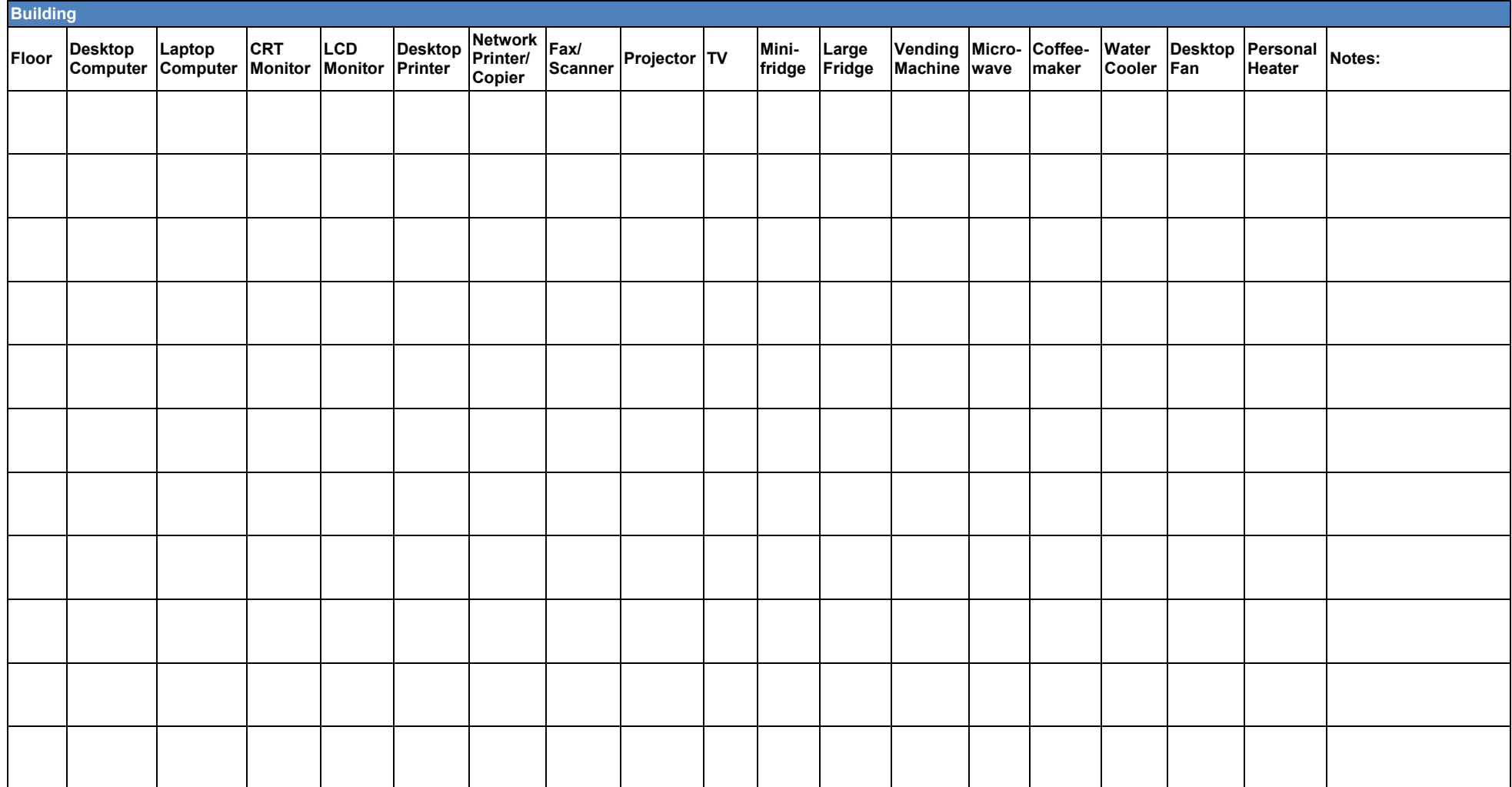

## **Plug Load Equipment Specifications**

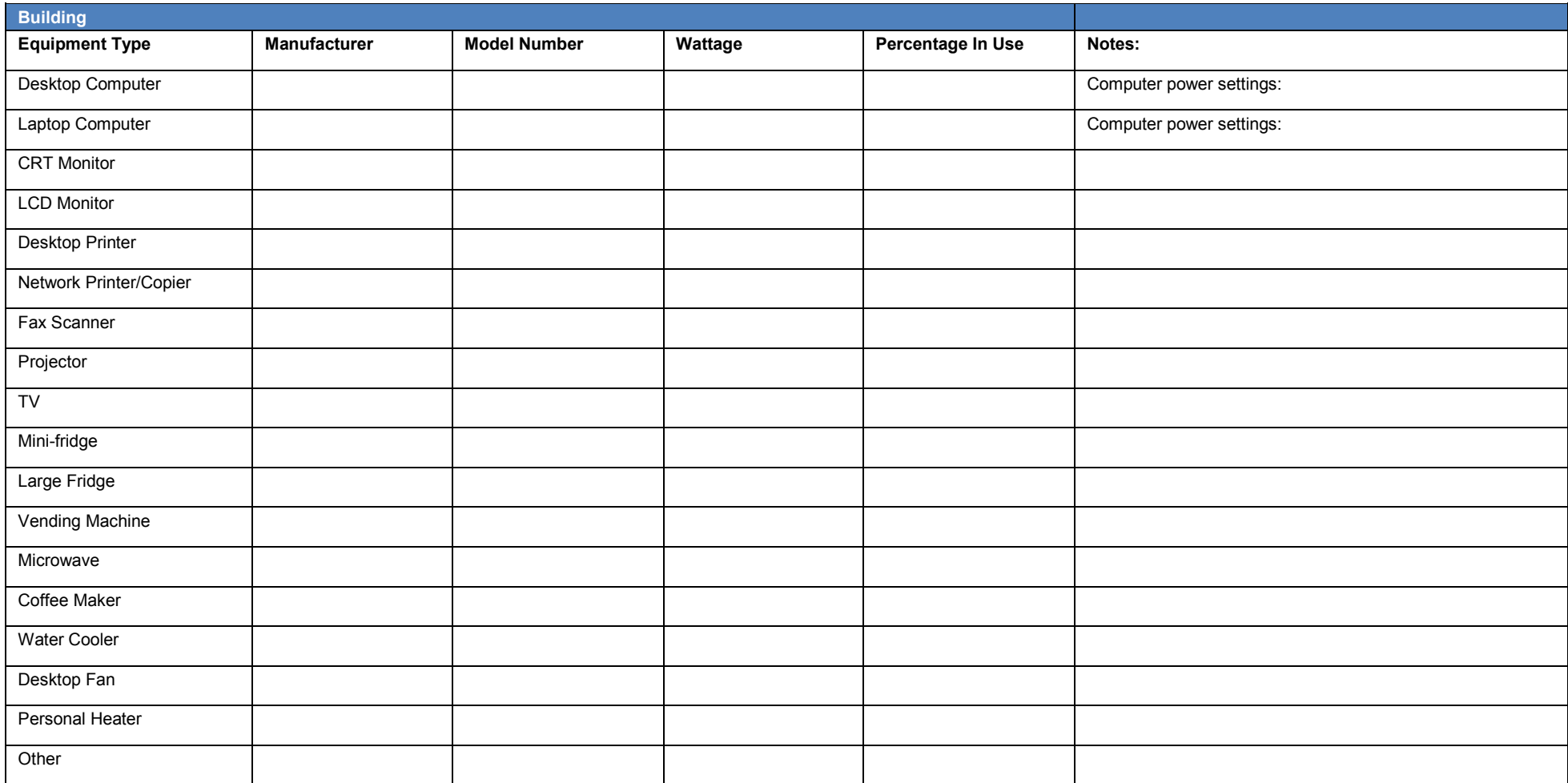

**National Renewable Energy Laboratory** 1617 Cole Boulevard, Golden, Colorado 80401-3305 303-275-3000 • www.nrel.gov

NREL is a national laboratory of the U.S. Department of Energy Office of Energy Efficiency and Renewable Energy Operated by the Alliance for Sustainable Energy, LLC

NREL/FS-7A20-50129 • June 2011